## **FICHE BILAN BLENDER 2 : LE MODE EDIT**

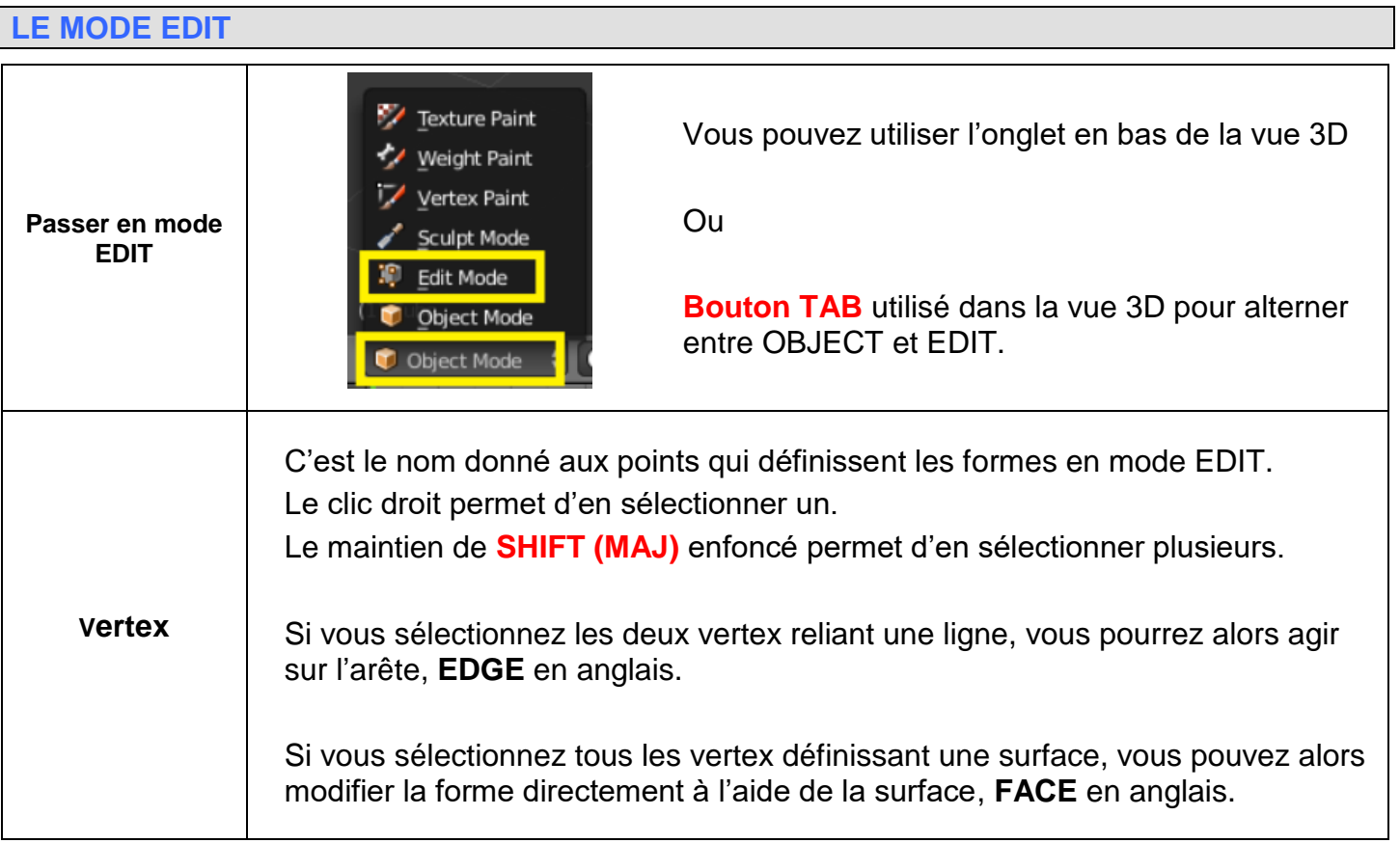

## **LA VUE EN RENDU WIREFRAME**

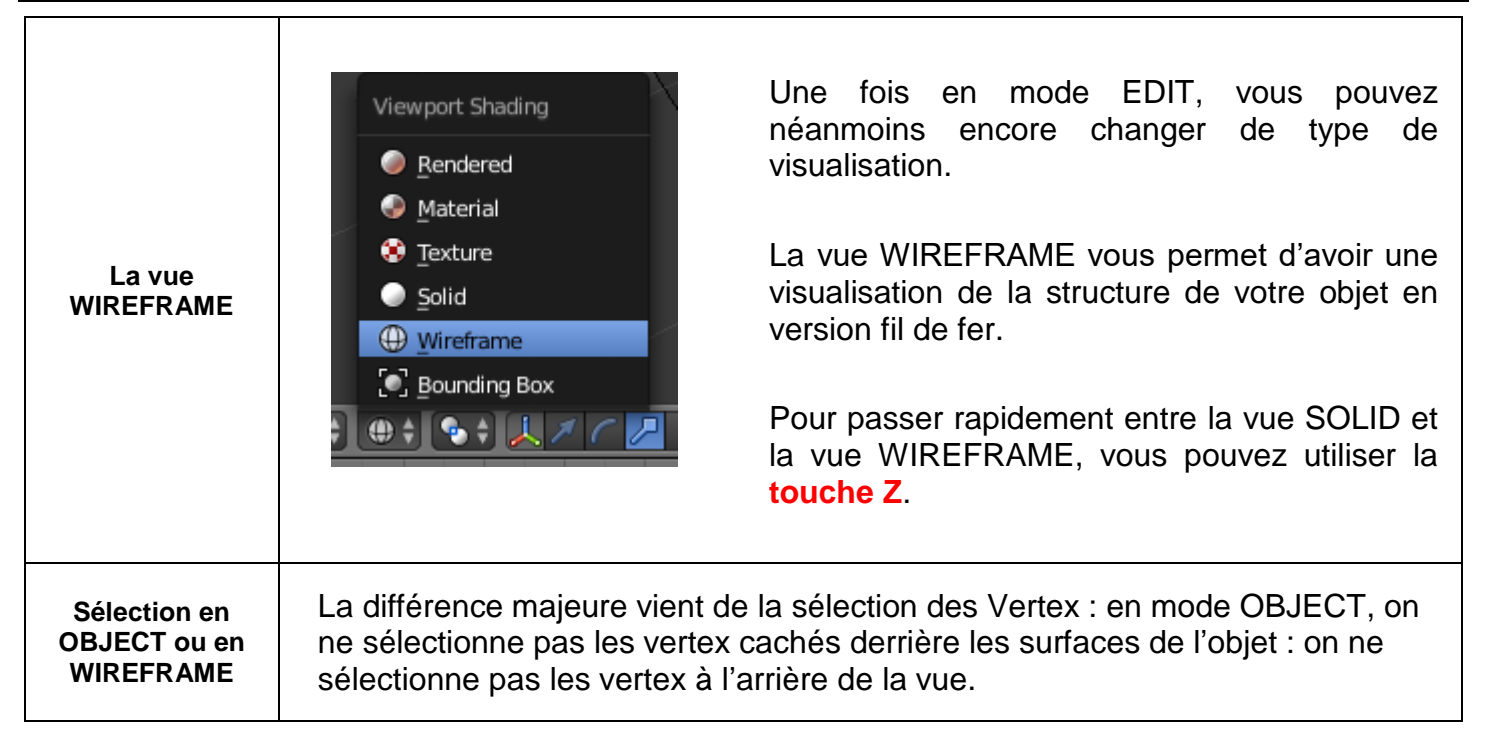

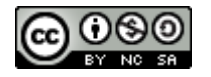

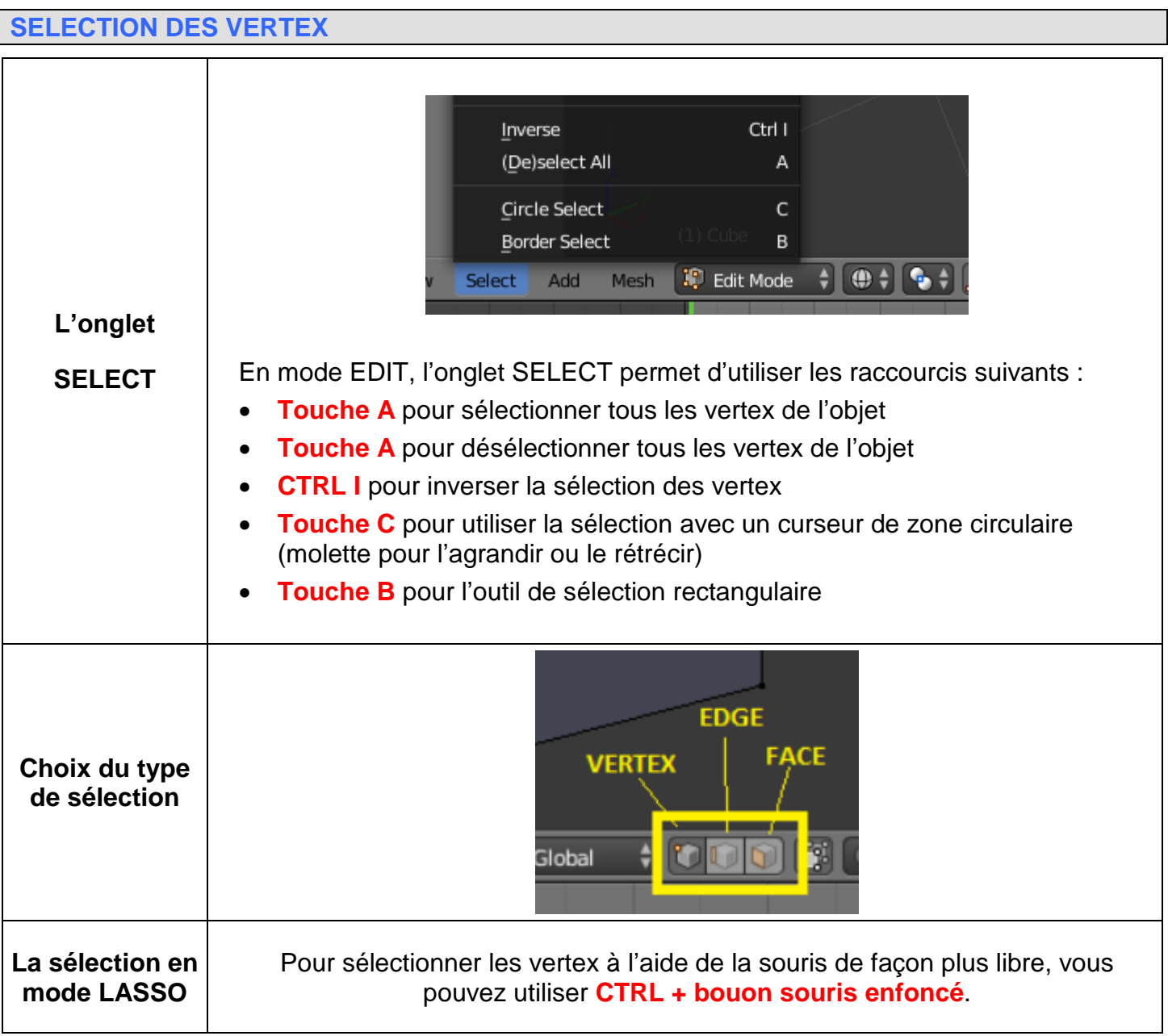

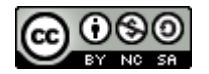